# Package 'dendroNetwork'

April 30, 2024

Type Package

Title Create Networks of Dendrochronological Series using Pairwise Similarity

Version 0.5.4

Maintainer Ronald Visser <r.m.visser@saxion.nl>

**Depends**  $R (= 4.1.0)$ 

- Imports dplR (>= 1.7.2), igraph, stringr, reshape2, RCy3, dplyr, RColorBrewer, tidyr, foreach, lifecycle, doParallel, stats, grDevices
- Description Creating dendrochronological networks based on the similarity between tree-ring series or chronologies. The package includes various functions to compare tree-ring curves building upon the 'dplR' package. The networks can be used to visualise and understand the relations between tree-ring curves. These networks are also very useful to estimate the prove-nance of wood as described in Visser (2021) [<DOI:10.5334/jcaa.79>](https://doi.org/10.5334/jcaa.79) or wood-use within a struc-ture/context/site as described in Visser and Vorst (2022) [<DOI:10.1163/27723194-bja10014>](https://doi.org/10.1163/27723194-bja10014).

License GPL  $(>= 3)$ 

biocViews Visualization, GraphAndNetwork, ThirdPartyClient, Network

Encoding UTF-8

LazyData true

RoxygenNote 7.3.1

**Suggests** knitr, rmarkdown, test that  $(>= 3.0.0)$ , DiagrammeR

Config/testthat/edition 3

VignetteBuilder knitr

URL <https://github.com/ropensci/dendroNetwork>,

<https://ropensci.github.io/dendroNetwork/>

BugReports <https://github.com/ropensci/dendroNetwork/issues> NeedsCompilation no

<span id="page-1-0"></span>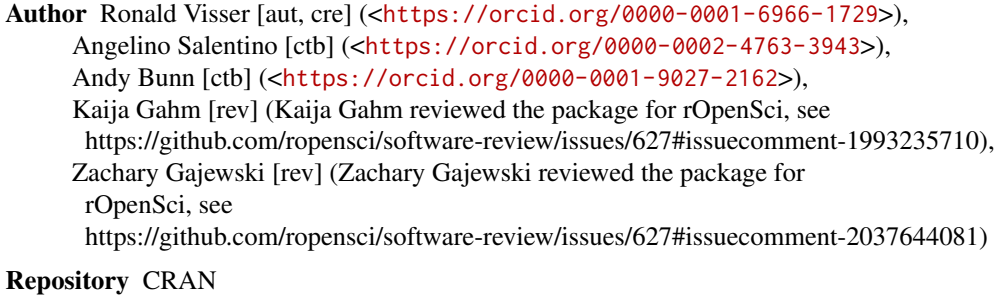

Date/Publication 2024-04-30 08:40:10 UTC

## R topics documented:

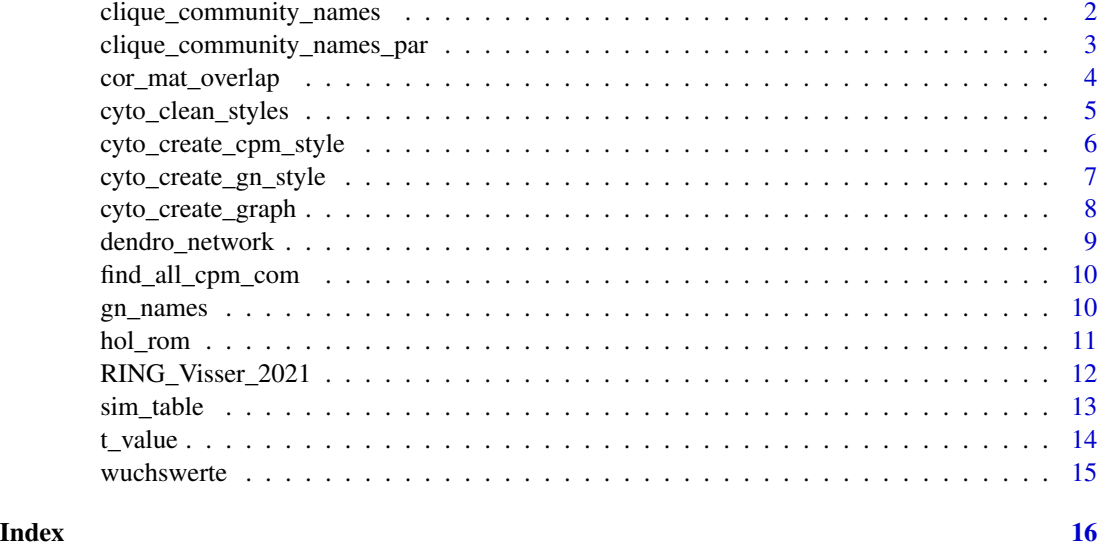

clique\_community\_names

*Clique Percolation Method (with node names)*

#### Description

Function to determine communities in a network using clique percolation method (Palla et al., 2005). Communities are created based on cliques. Cliques are subsets of a network that can be considered complete (sub)networks. The size of the cliques to be used to community detection is part of the input of the function.

#### Usage

clique\_community\_names( $g, k = 3$ )

#### <span id="page-2-0"></span>**Arguments**

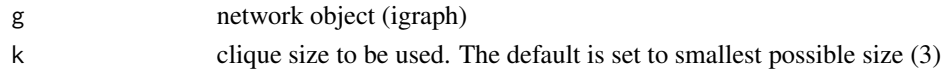

#### Value

a dataframe with node names and community name. The community is named as CPM\_Kk\_number\_of\_community with k replaced by the value of k.

#### Author(s)

Angelo Salatino Ronald Visser

#### References

Palla, G., Derényi, I., Farkas, I., & Vicsek, T. (2005). Uncovering the overlapping community structure of complex networks in nature and society. Nature, 435(7043), 814-818.

Code adapted from source: https://github.com/angelosalatino/CliquePercolationMethod-R/blob/master/clique.community.R

#### Examples

```
hol_sim <- sim_table(hol_rom)
g_hol <- dendro_network(hol_sim)
clique_community_names(g_{hol}, k = 3)
```
clique\_community\_names\_par

*Clique Percolation Method (with node names)*

#### Description

Function to determine communities in a network using clique percolation method (Palla et al., 2005). Communities are created based on cliques. Cliques are subsets of a network that can be considered complete (sub)networks. The size of the cliques to be used to community detection is part of the input of the function. This function uses parallelisation and should be used for larger networks.

#### Usage

clique\_community\_names\_par(g,  $k = 3$ , n\_core = 4)

#### **Arguments**

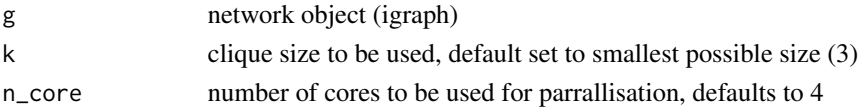

#### <span id="page-3-0"></span>Value

a dataframe with node names and community name. The community is named as CPM\_Kk\_number\_of\_community with k replaced by the value of k.

#### Author(s)

Angelo Salatino

Ronald Visser

#### References

Palla, G., Derényi, I., Farkas, I., & Vicsek, T. (2005). Uncovering the overlapping community structure of complex networks in nature and society. Nature, 435(7043), 814-818.

Code adapted from source: https://github.com/angelosalatino/CliquePercolationMethod-R/blob/master/clique.community.op

#### Examples

```
## Not run:
hol_sim <- sim_table(hol_rom)
g_hol <- dendro_network(hol_sim, r_threshold = 0.4, sgc_threshold = 0.4)
clique_community_names_par(g_hol, k = 3, n_core = 2)
```
## End(Not run)

cor\_mat\_overlap *Pearson correlation matrix*

#### Description

Function that creates a Pearson correlation matrix of two rwl objects compared. If the same rwlobject is passed to the function, the correlation between all series is calculated. In addition, the number of overlapping tree-rings is part of the output. The results can be used to calculate the Students' t value

#### Usage

```
cor_mat_overlap(x, y, minoverlap)
```
#### Arguments

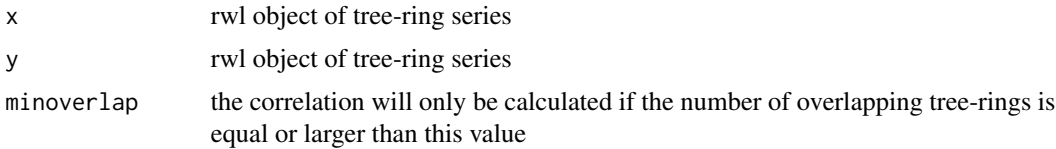

#### <span id="page-4-0"></span>Details

The function is an adaptation of the function cor.with.limit.R() from https://github.com/AndyBunn/dplR/blob/master/R/rwi.st The new function is optimized and also outputs the number of overlapping rings.

#### Value

a list with two matrices: one with the correlation values and one with the number of overlapping tree rings for each correlation value. The matrices have row names and column names of the compared tree-ring curves

#### Author(s)

Andy Bunn

Ronald Visser

#### Examples

```
rwl_object1 <- hol_rom
rwl_object2 <- hol_rom
cor_mat_overlap(rwl_object1, rwl_object2, 50)
cor_mat_overlap(rwl_object1, rwl_object1, 50)
```
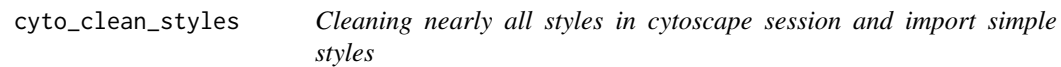

#### Description

Cleaning nearly all styles in cytoscape session and import simple styles

#### Usage

cyto\_clean\_styles()

#### Value

Cytoscape cleaned of styles and only styles with white and grey nodes.

#### Examples

```
## Not run:
cyto_clean_styles()
```
<span id="page-5-0"></span>Function to create a style in Cytoscape to visualise the communities in a network using clique percolation method (CPM: Palla et al., 2005). See also: find\_all\_cpm\_com() Each node is filled with the colour of the community. If a node is part of several communities a pie chart is used to show the various community colours. The function uses a graph as input and the number of cliques (default = 3). The style can be specified or automatically named based on the name of the network an the number of cliques. Before starting this function, Cytoscape must be up and running!

#### Usage

```
cyto_create_cpm_style(graph_input, k = 3, com_k = NULL, style_name = "auto")
```
#### **Arguments**

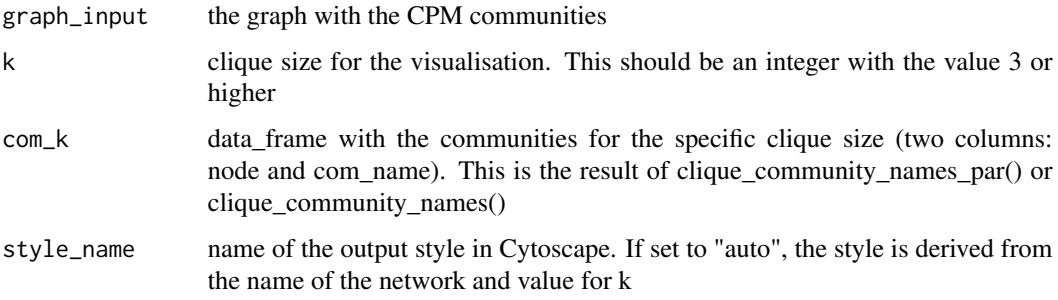

#### Value

The style applied in Cytoscape, no objects in R as return.

#### Examples

```
## Not run:
data(hol_rom)
sim_table_hol <- sim_table(hol_rom)
g_hol <- dendro_network(sim_table_hol)
hol_com_cpm_k3 <- clique_community_names(g_hol, k = 3)
cyto_create_graph(g_hol)
cyto\_create\_cpm\_style(g\_hol, k = 3, com_k = hol\_com\_cpm_k3)
```
<span id="page-6-0"></span>cyto\_create\_gn\_style *Create Girvan-Newman communities style in Cytoscape*

#### Description

Function to create a style in Cytoscape to visualise the communities in a network using the Girvan-Newman method for community detection. Each node is filled with a separate colour for each community. Before starting this function, Cytoscape must be up and running!

#### Usage

```
cyto_create_gn_style(graph_input, gn_coms = NULL, style_name = "auto")
```
#### Arguments

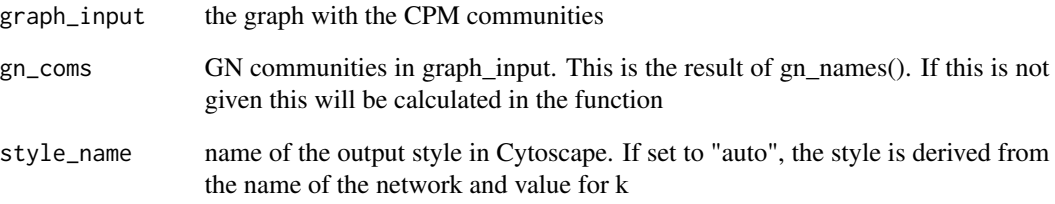

#### Value

The style applied in Cytoscape, no objects in R as return.

#### Examples

```
## Not run:
data(hol_rom)
sim_table_hol <- sim_table(hol_rom)
g_hol <- dendro_network(sim_table_hol)
g_hol_gn <- gn_names(g_hol)
cyto_create_graph(g_hol)
cyto_create_gn_style(g_hol, gn_coms = g_hol_gn)
```
<span id="page-7-0"></span>cyto\_create\_graph *Create networks in Cytoscape*

#### Description

Function to create a network in cytoscape (https://cytoscape.org/) Cytoscape must be running before executing this function

#### Usage

```
cyto_create_graph(
  graph_input,
  network_name = substitute(graph_input),
  collection_name = "default",
  style_name = "default",
 CPM_table = NULL,
  GN_table = NULL
)
```
#### Arguments

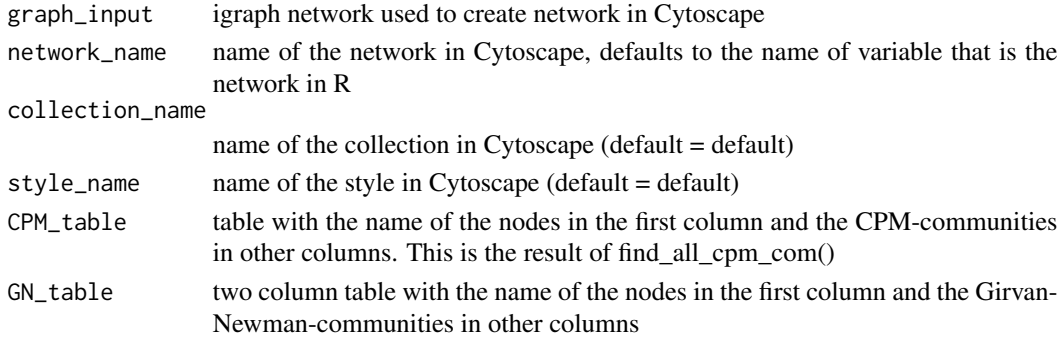

#### Value

a graph in Cytoscape

#### Examples

```
## Not run:
data(hol_rom)
sim_table_hol <- sim_table(hol_rom)
g_hol <- dendro_network(sim_table_hol)
hol_com_cpm_all <- find_all_cpm_com(g_hol)
g_hol_gn <- gn_names(g_hol)
cyto_create_graph(g_hol, CPM_table = hol_com_cpm_all, GN_table = g_hol_gn)
```
<span id="page-8-0"></span>

Function to create dendrochronological networks based on the similarity. The input for this function is a similarity table created with the sim\_table() function. The thresholds are set to the defaults (Visser 2021).

#### Usage

```
dendro_network(
  sim_table,
  r_{\text{threshold}} = 0.5,
  sgc_{\text{threshold}} = 0.7,
  p_threshold = 1e-04
\lambda
```
#### Arguments

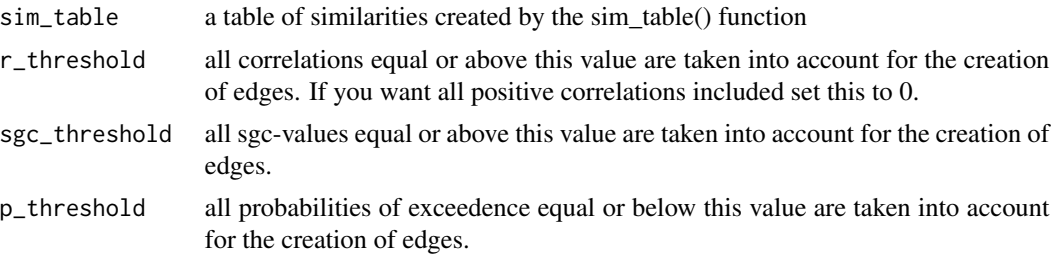

#### Value

A simplified network of tree-ring material with the edges defined by the similarity.

#### References

Visser, RM. 2021a Dendrochronological Provenance Patterns. Network Analysis of Tree-Ring Material Reveals Spatial and Economic Relations of Roman Timber in the Continental North-Western Provinces. Journal of Computer Applications in Archaeology 4(1): 230–253. DOI: https://doi.org/10.5334/jcaa.79.

#### Examples

```
data(hol_rom)
sim_table_hol <- sim_table(hol_rom)
dendro_network(sim_table_hol)
dendro_network(sim_table_hol, r_threshold = 0.4, sgc_threshold = 0.6)
```
<span id="page-9-0"></span>

Function to determine all CPM-communities in a network (or graph)

#### Usage

```
find_all_cpm_com(graph_input, n_core = 0)
```
#### Arguments

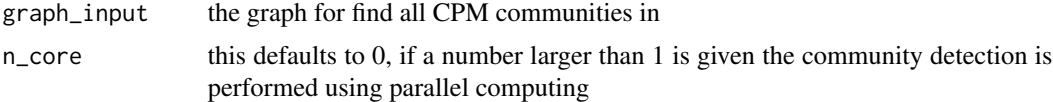

#### Value

data frame with at least two columns. The first column are the node names and the further columns represent the CPM-communities, with 1 denoting the membership in a community.

#### Examples

```
data(hol_rom)
sim_table_hol <- sim_table(hol_rom)
g_hol <- dendro_network(sim_table_hol)
hol_com_cpm_all <- find_all_cpm_com(g_hol)
```
gn\_names *Community detection using the Girvan-Newman algorithm*

#### Description

Function to determine the communities in a network using the Girvan-Newman algorithm. This function uses the cluster\_edge\_betweenness() function from the iGraph package, but creates a more user-friendly output that includes the names of the nodes.

#### Usage

```
gn_names(g)
```
#### Arguments

g input graph or network that is used for community detection

#### <span id="page-10-0"></span>hol\_rom and the set of the set of the set of the set of the set of the set of the set of the set of the set of the set of the set of the set of the set of the set of the set of the set of the set of the set of the set of t

#### Details

References Girvan, M and Newman, MEJ. 2002 Community structure in social and biological networks. Proceedings of the National Academy of Sciences of the United States of America 99(12): 7821–7826. DOI: https://doi.org/10.1073/pnas.122653799. Newman, MEJ and Girvan, M. 2004 Finding and evaluating community structure in networks. Physical Review E 69(2): 026113. DOI: https://doi.org/10.1103/PhysRevE.69.026113.

#### Value

the names of the nodes in the various communities

#### Examples

```
hol_sim <- sim_table(hol_rom)
g_hol <- dendro_network(hol_sim)
gn_names(g_hol)
```
hol\_rom *Roman tree-ring site chronologies from Hollstein*

#### Description

Dendrochronological site chronologies published by Hollstein (1972, 1980). These 52 (pre) Roman site chronologies date between 502 BC and AD 550. This selection of (pre)Roman site-chronologies are also used by Visser (2021) and made available as Visser (2022).

#### Usage

data(hol\_rom)

#### Format

An object of class "rwl".

#### References

Hollstein, E. 1972 Dendrochronologische Datierung von Hölzern aus Wederath (Belginum). Trierer Zeitschrift 35: 123–125.

Hollstein, E. 1980. Mitteleuropäische Eichenchronologie. Trierer Dendrochronologische Forschungen zur Archäologie und Kunstgeschichte. Trierer Grabungen und Forschungen 11. Mainz am Rhein: Verlag Philipp von Zabern.

Visser, RM. 2021 Dendrochronological Provenance Patterns. Network Analysis of Tree-Ring Material Reveals Spatial and Economic Relations of Roman Timber in the Continental North-Western Provinces. Journal of Computer Applications in Archaeology 4(1): 230–253. DOI: https://doi.org/10.5334/jcaa.79.

Visser, RM. 2022 Dendrochronological Provenance Patterns. Code and Data of Network Analysis of Tree-Ring Material. DOI: https://doi.org/10.5281/zenodo.7157744.

#### Examples

```
data(hol_rom)
sim_table(hol_rom, last_digit_radius = TRUE)
```
RING\_Visser\_2021 *Roman tree-ring site chronologies*

#### Description

Dendrochronological site chronologies published by Visser (2021, 2022). These (pre) Roman site chronologies date between 520 BC and AD 663 and are based on the material of RING (full references to the source data can be found in the supplementary data of Visser 2021) The series are named based on their location, species and type of standardisation For example: ABC\_Q1M or ABC\_Q1C consist of the same material from the site ABC (Abcoude), species Q(uercus), chronology 1 and standardisation C(ofecha) and M(eans). See Visser(2021) for more explanation.

#### Usage

```
data(RING_Visser_2021)
```
#### Format

An object of class "rwl".

#### References

Visser, RM. 2021 Dendrochronological Provenance Patterns. Network Analysis of Tree-Ring Material Reveals Spatial and Economic Relations of Roman Timber in the Continental North-Western Provinces. Journal of Computer Applications in Archaeology 4(1): 230–253. DOI: https://doi.org/10.5334/jcaa.79.

Visser, RM. 2022 Dendrochronological Provenance Patterns. Code and Data of Network Analysis of Tree-Ring Material. DOI: https://doi.org/10.5281/zenodo.7157744.

#### Examples

```
data(RING_Visser_2021)
sim_table(RING_Visser_2021, last_digit_radius = TRUE)
```
<span id="page-11-0"></span>

<span id="page-12-0"></span>

Function to calculate various similarity measures for the creation of dendrochronological networks as described by Visser (2021a). The function results in a list of all similarities of all comparisons between the tree-ring series in trs1 (or between trs1 and trs2). The resulting list includes the overlap, correlation (both with and without Hollstein-transformation), the t-value based on these correlations, Synchronous Growth Changes (SGC), Semi Synchronous Growth Changes (SSGC), and the related probability of exceedence (p).The last three (SGC, SSGC and p) are explained in Visser (2021b).

#### Usage

```
sim_table(trs1,
          trs2=NULL,
          min_overlap=50,
          last_digit_radius=FALSE)
```
#### Arguments

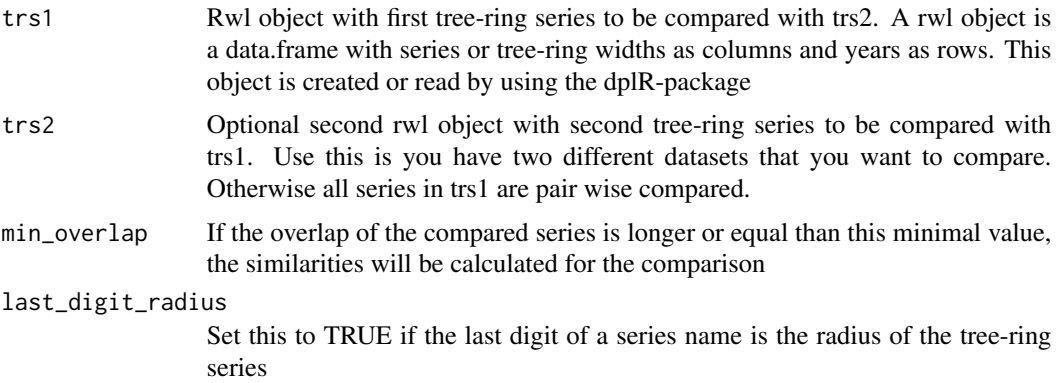

#### Value

The resulting list includes the names of the compared series, overlap, correlation (both with and without Hollstein-transformation), t-value based on these correlations, SGC, SSGC and the related probability of exceedence.

#### References

Visser, RM. 2021a Dendrochronological Provenance Patterns. Network Analysis of Tree-Ring Material Reveals Spatial and Economic Relations of Roman Timber in the Continental North-Western Provinces. Journal of Computer Applications in Archaeology 4(1): 230–253. DOI: https://doi.org/10.5334/jcaa.79.

Visser, RM. 2021b On the similarity of tree-ring patterns: Assessing the influence of semi-synchronous growth changes on the Gleichläufigkeitskoeffizient for big tree-ring data sets. Archaeometry 63(1): 204–215. DOI: https://doi.org/10.1111/arcm.12600.

#### Examples

```
data(hol_rom)
sim_table(hol_rom)
sim_table(hol_rom, last_digit_radius = TRUE)
sim_table(hol_rom, min_overlap = 25)
sim_table(hol_rom, min_overlap = 100, last_digit_radius = TRUE)
```
t\_value *Students' t value*

#### Description

Function to determine the Students' t-value using the correlation and the number of compare values (tree-rings)

#### Usage

t\_value(r, n)

### Arguments

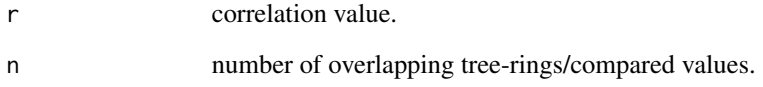

#### Value

Students' t value as a numeric.

#### Examples

t\_value(0.5, 100)

<span id="page-13-0"></span>

<span id="page-14-0"></span>

Function to normalize tree-ring values according to Hollsteins transformation to Wuchswerte

#### Usage

```
wuchswerte(x)
```
#### Arguments

x tree-ring series

#### Details

Published on pages 14-15 in Hollstein, E. 1980. Mitteleuropäische Eichenchronologie. Trierer Dendrochronologische Forschungen zur Archäologie und Kunstgeschichte. Trierer Grabungen und Forschungen 11. Mainz am Rhein: Verlag Philipp von Zabern.

#### Value

tree-ring series normalized according to Hollstein (1980, 14-15)

#### Examples

```
data(hol_rom)
wuchswerte(hol_rom)
# to convert a rwl object into wuchwerte use:
dplR::as.rwl(apply(hol_rom, 2, wuchswerte))
```
# <span id="page-15-0"></span>Index

∗ datasets hol\_rom, [11](#page-10-0) RING\_Visser\_2021, [12](#page-11-0) ∗ dendrochronology hol\_rom, [11](#page-10-0) RING\_Visser\_2021, [12](#page-11-0) clique\_community\_names, [2](#page-1-0) clique\_community\_names\_par, [3](#page-2-0) cor\_mat\_overlap, [4](#page-3-0) cyto\_clean\_styles, [5](#page-4-0) cyto\_create\_cpm\_style, [6](#page-5-0) cyto\_create\_gn\_style, [7](#page-6-0) cyto\_create\_graph, [8](#page-7-0) dendro\_network, [9](#page-8-0) find\_all\_cpm\_com, [10](#page-9-0) gn\_names, [10](#page-9-0) hol\_rom, [11](#page-10-0) RING\_Visser\_2021, [12](#page-11-0) sim\_table, [13](#page-12-0) t\_value, [14](#page-13-0)

wuchswerte, [15](#page-14-0)